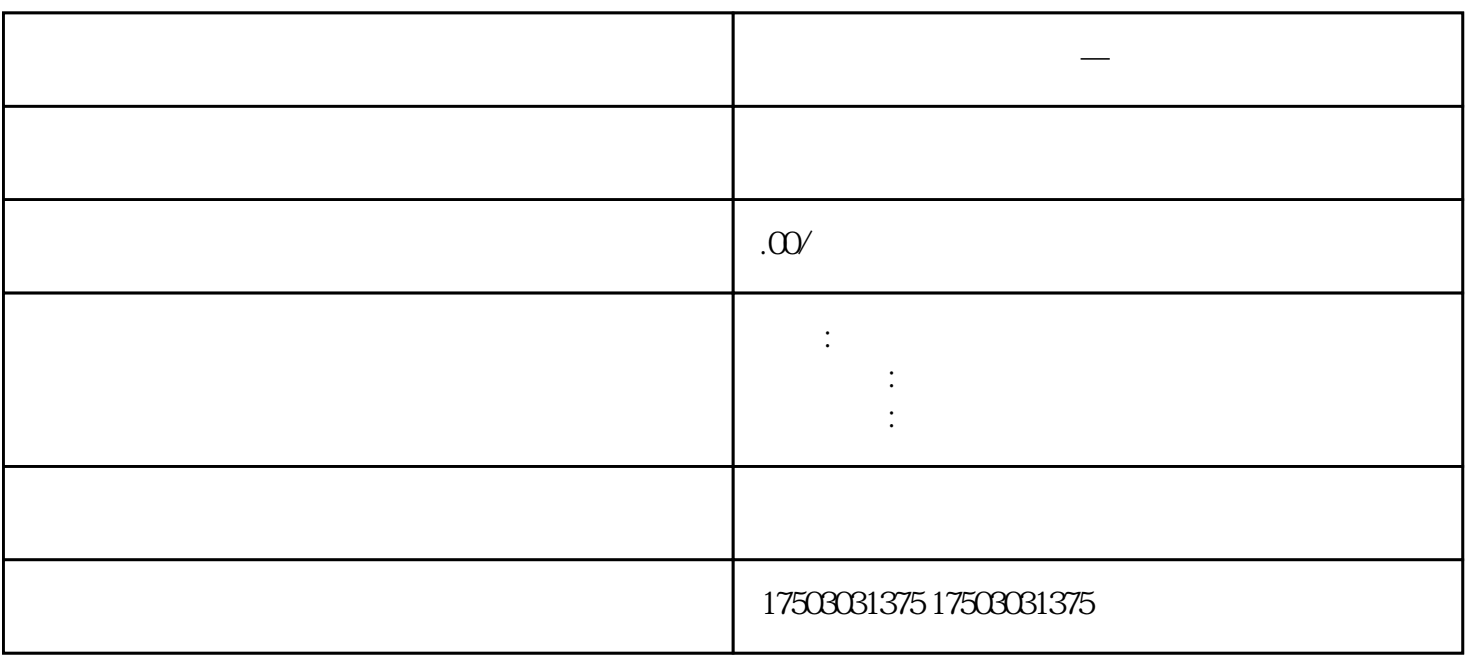

**怎么操作海关商检备案—通关单**

怎么操作海关商检备案—通关单

1.  $\blacksquare$  $2.$ 

 $3 \t\t\t ISO$ 

 $4.$ 

- 
- $5.$

 $1.$ 

 $2.$